# INF421-a

# Bases de la programmation et de l'algorithmique

## Tables d'associations, hachage

# (Bloc 3 / 9)

#### Philippe Baptiste

CNRS LIX, Ecole Polytechnique ´

23 septembre 2005

Philippe Baptiste: [INF421-a, Bloc 3,](#page-46-0) 1/47 CNRS LIX, École Polytechnique

<span id="page-0-0"></span> $QQ$ 

イロト イ押ト イヨト イヨ

# Aujourd'hui

#### Problématique

[Les tables de hachage](#page-10-0)

[Hacher en java](#page-33-0)

[Les "skiplists"](#page-39-0)

 $299$ K ロ ▶ K 御 ▶ K 君 ▶ K 君 ▶ э

Philippe Baptiste: [INF421-a, Bloc 3,](#page-0-0) 2/ 47 CNRS LIX, École Polytechnique

<span id="page-1-0"></span>

## Recherche d'information dans un ensemble dynamique

- Associer des données (e.g., clients / commandes)
- $\blacktriangleright$  Les retrouver
- $\blacktriangleright$  Les manipuler (insertion, suppression, etc)
- Exemple : Les pages blanches
	- Associer un nom (i.e., une chaîne de caractères)
	- $\triangleright$  à un numéro de téléphone

"Camille Abate" "04.91.63.50.30" "Philippe Zito" "06.94.16.13.38" "Laurie Zimmerman" "04.32.32.39.63" "Ugo Zelaya" "04.70.61.50.56" "Laure Zamor" "02.67.37.88.41" "Oceane Archambault" "06.76.06.22.09" ...

 $2Q$ 

(ロ) (個) (目) (差)

- ▶ Créer une structure qui enregistre les références vers les objets à associer
	- ici deux String, le nom et le téléphone

```
class ListeAssoc {
   String nom;
   String tel;
   ListeAssoc suivant;
   ListeAssoc(String nom, String tel, ListeAssoc suivant) {
        this.nom = nom;
        this.tel = tel;this.suivant = suivant;
   }
}
```
 $QQ$ 

イロメ イ押メ イヨメ イヨメ

```
// Trouver un numéro de téléphone
static String telDe(String nm, ListeAssoc l) {
  while (1 \neq \text{null}) {
    if (1.nom.equals(nm))return l.tel;
    l = 1. suivant; \}return null;}
```

```
// Modifier un numéro de téléphone
static void changerTel(String nm, String nouvTel, ListeAssoc l) {
  while (1 \neq \text{null}) {
    if (1.nom.equals(nm)) {
      l.tel = nowTel;return; }
   l = 1.suivant: \}throw new Error(nm + " pas enregistré"); }
                                             イロト イ押ト イヨト イヨト
                                                                 星 めなび
```

```
static ListeAssoc supprimer(String s, ListeAssoc a) {
    if (a == null)return null;
    if (a.nom.equals(s))return a.suivant;
    ListeAssoc prec = a, cour = prec.suivant;
    for (; cour \neq null; prec = cour, cour = prec.suivant)
        if (a.nom.equals(s)) {
            prec.suivant = cour.suivant;
            return a;
        }
    return a;
}
```
 $QQ$ 

イロメ イ押メ イヨメ イヨメ

long tme = System.currentTimeMillis(); // pour mesurer le temps ListeAssoc la =  $null:$ for  $(:)$   $\frac{1}{1}$  // lecture d'un fichier (format "Alex Yu"  $"04.91.63.50.30"$ ) String nom =  $ST.FeadString()$ ; // lire une chaîne if (nom.equals("ENDFILE")) break; // fin de la lecture du fichier  $la = new ListeAssoc(nom, ST.ReadString(), la);$ System.out.println("CHARGÉ EN " +  $(System.currentTimeMillis() - tme) + "ms")$ ; tme = System.currentTimeMillis(); System.out.println("Tel de Laure Archambault : " + ListeAssoc.telDe("Laure Archambault", la) + " " +  $(System.currentTimeMillis() - time) + "ms")$ ; tme = System.currentTimeMillis(); System.out.println("Tel de Frederic Zito : " + ListeAssoc.telDe("Frederic Zito", la)+ " " +  $(System.currentTimeMillis() - tme) + "ms")$ ; K ロ ▶ K 御 ▶ K 결 ▶ K 결 ▶ ○ 결 │ K 9 Q Q

### Les listes d'associations sur 248000 Enregistrements

```
java hash < PrenomNomTel.txt
CHARGF 1863ms
Tel de Laure Archambault : 02.32.61.45.56 40ms
Tel de Frederic Zito : 06.46.87.43.15 0ms
```
- $\blacktriangleright$  Avantage de la simplicité
- $\blacktriangleright$  Inconvénient majeur : Complexité algorithmique catastrophique
	- $\blacktriangleright$  Parfois utile quand "l'univers" est petit
- $\triangleright$  Amélioration ? Trier la liste des abonnés (lookup table).
	- $\blacktriangleright$  Une fausse bonne idée. Pourquoi?

 $QQ$ 

イロメ イ押メ イヨメ イヨ

## Liste d'association ordonnée (lookup table)

- Insérer un nouvel élément :  $O(n)$ 
	- Il faut déplacer "à droite" les  $O(n)$  éléments déjà présents
- Enlever un élément prend :  $O(n)$ 
	- Il faut déplacer "à gauche" les  $O(n)$  éléments déjà présents
- $\triangleright$  Chercher un élément prend dans le pire des cas un temps  $O(\log n)$ , lorsqu'on utilise la recherche binaire

<span id="page-8-0"></span> $QQ$ 

K ロ ▶ K 御 ▶ K 듣 ▶ K 듣

Recherche binaire dans une liste d'association ordonnée (lookup table)

On cherche un élément de clef  $k$  :

- $\triangleright$  Comparer k avec la clef de l'élément en milieu de séquence
	- $\triangleright$  Si k est  $\lt$  a cette clef, chercher l'élément de clef k dans la partie gauche
	- $\blacktriangleright$  sinon, dans la partie droite
- ▶ Division par 2 à chaque itération  $\rightarrow$  O(log n)

Rechercher la clef 9

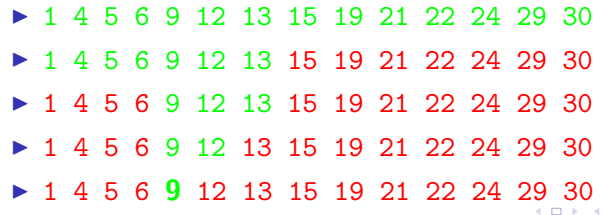

押す メミア

 $QQ$ 

# Aujourd'hui

Problématique

#### [Les tables de hachage](#page-10-0)

[Hacher en java](#page-33-0)

[Les "skiplists"](#page-39-0)

 $299$ K ロ ▶ K 御 ▶ K 君 ▶ K 君 ▶ э

Philippe Baptiste: [INF421-a, Bloc 3,](#page-0-0) 11/47 CNRS LIX, École Polytechnique

<span id="page-10-0"></span>

## Rechercher de l'information dans un ensemble dynamique

- $\blacktriangleright$  Les éléments de l'ensemble sont constitués de plusieurs champs
- ► L'un des champs, la clef  $\in$  ensemble totalement ordonné U, appelé l'univers des clefs
	- $\triangleright$  une clef = un entier; l'univers = un intervalle d'entiers (muni de l'ordre naturel)
	- $\triangleright$  une clef = une chaîne; l'univers = un ensemble de chaînes de longueur bornée (muni de l'ordre lexicographique)

Pour avoir accès à toutes les informations, on recherche l'élément à l'aide de sa clef. Attention plusieurs éléments peuvent avoir la même clef.

▶ On veut aussi pouvoir insérer ou supprimer un élément.

Une telle structure  $=$  dictionnaire (nom générique; plusieurs codages possibles, table de hachage, arbres binaires de recherche, "skiplists", etc.) イロト イ押ト イヨト イヨ

 $2Q$ 

### Un cas trivial : un petit univers

Si (1) l'univers est petit et (2) les clefs sont uniques (i.e., des éléments distincts ont des clefs distinctes)

- $\triangleright$  Associer un entier à chaque clef (dans la suite on suppose que  $la$  clef  $=$  un entier)
- $\triangleright$  Construire un tableau T[] tel que T[c] est l'élément dont la clef est c

 $QQ$ 

イロメ イ押メ イヨメ イヨ

## Hachage : la fonction de hachage

- **Ranger dans un tableau T de taille m (** $\ll$  l'univers) toutes les clefs
- $\triangleright$  Fonction de hachage  $h: U \rightarrow \{0,\ldots,m-1\}$
- $\triangleright$  Un élément de clef c est rangé dans  $T[h(c)]$

Problèmes :

- $\triangleright$  Comment choisir m? Que faire quand le tableau déborde?
- $\blacktriangleright$  Comment construire  $h$ ?
- $\blacktriangleright$  Plusieurs clefs sont hachées identiquement. Que faire ?
	- $\triangleright$  T ne peut donc pas être un simple tableau

 $QQ$ 

K ロ ▶ K 御 ▶ K 君 ▶ K 君 ▶

### Hachage : les collisions

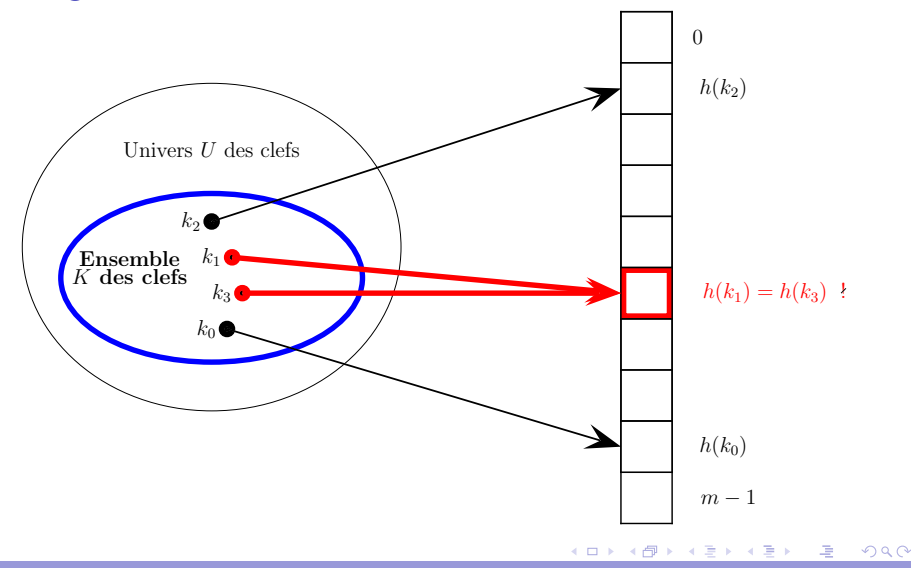

Philippe Baptiste: [INF421-a, Bloc 3,](#page-0-0) 15/47

CNRS LIX, École Polytechnique

## Hachage : les collisions

Deux solutions pour résoudre les collisions :

- ► Le chaînage : Les clefs qui ont la même valeur de hachage sont mises dans la même liste
- $\triangleright$  L'adressage ouvert : On cherche la première place libre dans le tableau après la valeur de hachage

 $QQ$ 

**◆ロト → 伊ト → ヨト → ヨ** 

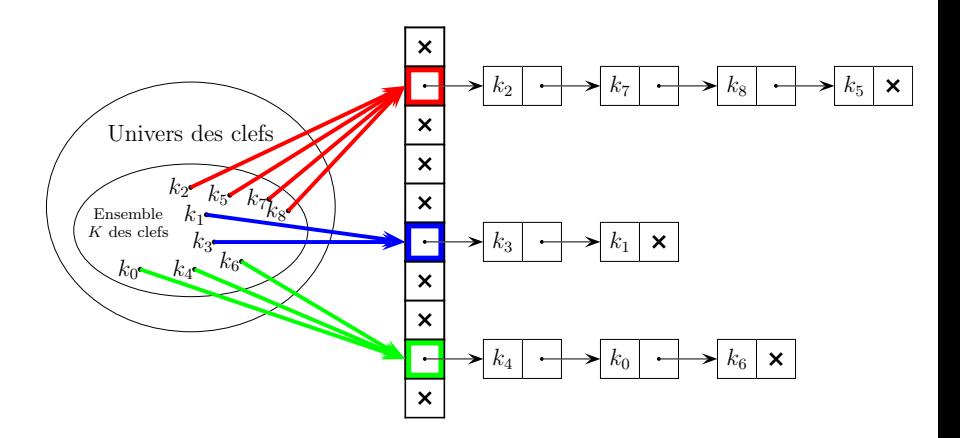

∍

化重新 化重

(ロ) (伊)

 $299$ 

## Hachage : le chaînage par l'exemple

- $\triangleright$  Une table de taille 12 et une (très mauvaise) fonction de hachage qui renvoie la somme des codes ASCII modulo 12.
- ▶ Insertion de Lea Abate 02.77.32.38.62, Sarah Zhao 05.46.69.77.66, Lea Eabat 05.77.89.98.00, Ugo McAdam 06.72.75.09.34, Quentin Dupaul 03.60.22.93.66, Bela Atea 05.77.39.38.21.
- $\blacktriangleright$  Les codes :
	- $\blacktriangleright$  Lea Abate  $\rightarrow$  3
	- $\blacktriangleright$  Sarah Zhao  $\rightarrow$  5
	- $\blacktriangleright$  Lea Fabat  $\rightarrow$  3
	- $\blacktriangleright$  Ugo McAdam  $\rightarrow$  2
	- $\triangleright$  Quentin Dupaul  $\rightarrow$  11
	- $\triangleright$  Bela Atea  $\rightarrow$  3

#### Beaucoup de collisions  $(i.e.,$  de clefs rangées dans le même "bucket"). Pourquoi ? イロト イ押ト イヨト イヨ

 $QQ$ 

# Digression : ASCII

- ▶ American Standard Code for Information Interchange
- $\blacktriangleright$  Les caractères sont codés sur 7 bits
	- $\blacktriangleright$  128 caractères possibles, de 0 à 127
- ► Les codes 0, 1,...,  $31 =$  caractères de contrôle (CR, BEL)
- $\blacktriangleright$  Les codes 65 à 90 : LES MAJUSCULES
- $\blacktriangleright$  Les codes 97 à 122 : les minuscules
- $A \rightarrow 41$ ,  $B \rightarrow 42$ ,  $C \rightarrow 43$ ,  $D \rightarrow 44$ ,  $E \rightarrow 45$ ,  $F \rightarrow 46$ , ...,  $a \rightarrow 61$ .  $b \rightarrow 62$ ,  $c \rightarrow 63$ ,  $d \rightarrow 64$ ,  $e \rightarrow 65$ ,  $f \rightarrow 66$ ,...

 $QQ$ 

K ロ ▶ K 御 ▶ K 결 ▶ K 결 ▶

```
class TableHachageChainee {
    static final int m = 350000; // taille de la table
   ListeAssoc[] table;
   TableHachageChainee() {
       table = new ListeAssoc[m]; }
    static int codeHachage(String s) { // la mauvaise fonction de h
        int sum = 0;
        for (int i = 0; i < s.length(); i++) {
           sum += s.charAt(i);return sum % m; }
    static void ajout (String nom, String tel, TableHachageChainee t) {
        int h = codeHache(nom);t.table[h] = new ListeAssoc(nom, tel, t.table[h]); }
    static String telDe(String nom, TableHachageChainee t) {
        int h = codeHache(nom);return ListeAssoc.telDe(nom, t.table[h]); }
}
                                            K ロ ▶ K 御 ▶ K 결 ▶ K 결 ▶ ...
                                                                重 のへぐ
```
Insertion en  $O(1)$ 

#### $\blacktriangleright$  Recherche d'un élément se fait

- $\blacktriangleright$  dans le pire des cas en  $O(n)$
- en moyenne en temps  $O(1 + \alpha)$ , où  $\alpha = n/m$  (la charge) si les  $h(k)$  sont uniformément distribués

 $QQ$ 

K ロ ▶ K 御 ▶ K 결 ▶ K 결

Que faire quand la table est pleine (ou presque) ?

- Doubler la capacité de la table
- $\blacktriangleright$  Trouver une nouvelle fonnction de hachage
- Recopier la vieille table dans la nouvelle
- $\blacktriangleright$  Espérer que ca n'arrive pas trop souvent

 $QQ$ 

**K ロ ⊁ K 何 ⊁ K ヨ ⊦** 

## Hachage : l'adressage ouvert

On cherche la première place libre dans le tableau après la valeur de hachage.

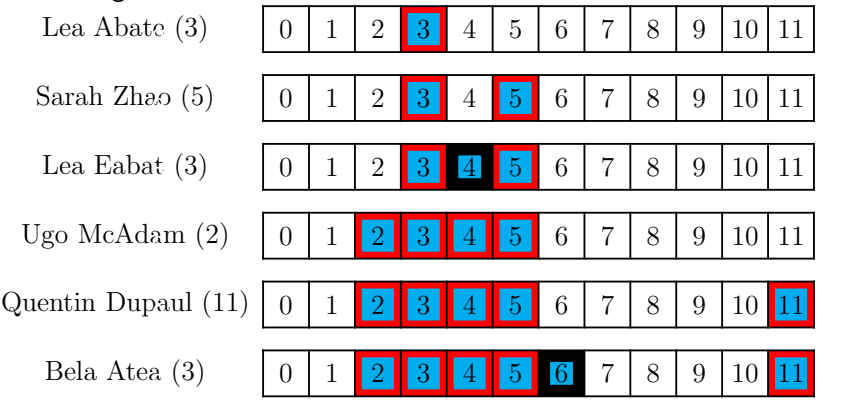

 $QQ$ 

 $\mathcal{A} \ \overline{\mathcal{B}} \ \rightarrow \ \ \mathcal{A} \ \overline{\mathcal{B}}$ 

**←ロ → → ←何 →** 

### Hachage : l'adressage ouvert

Une vesrion simplifiée de ListeAssoc

```
class Couple {
    String nom;
    String tel;
    Couple(String nom, String tel) {
        this.nom = nom;
        this.tel = tel;}
}
```
 $299$ 

K ロ ▶ K 御 ▶ K 듣 ▶ K 듣

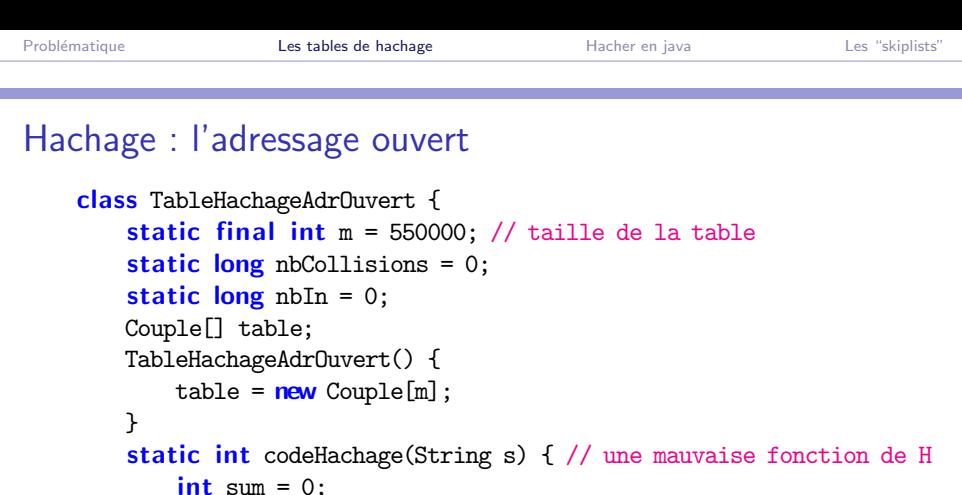

```
int sum = 0;for (int i = 0; i < s.length(); i++) {
        char c = s.charAt(i);sum + = c;
    }
    return sum % m;
}}
```
э

**K ロ ⊁ K 倒 ≯ K ミ ≯** 

 $299$ 

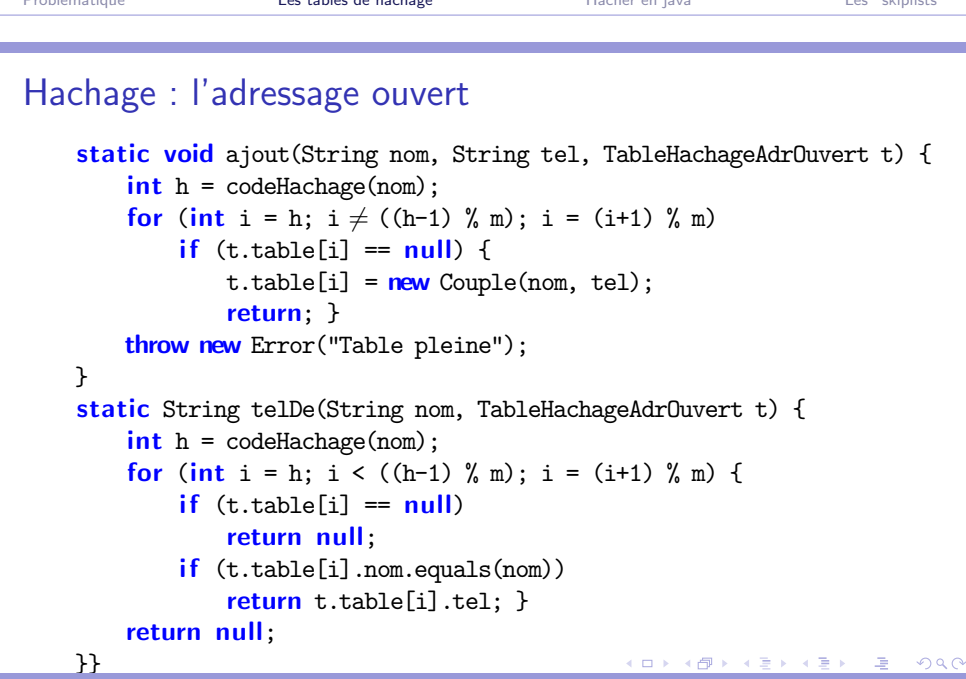

Problématique **[Les tables de hachage](#page-10-0)** [Hacher en java](#page-33-0) [Les "skiplists"](#page-39-0)

Philippe Baptiste: [INF421-a, Bloc 3,](#page-0-0) 26/ 47 CNRS LIX, École Polytechnique

## Hachage : l'adressage ouvert

- $\blacktriangleright$  Attention aux suppressions !
- $\triangleright$  Si on supprime un element, le test de recherche peut ne pas fonctionner !
- $\blacktriangleright$  En cas de suppression, il faut tout re-hacher

 $QQ$ 

K ロ ▶ K 御 ▶ K 듣 ▶ K 듣

## Hachage : l'adressage ouvert

Attention aux phénomènes de regroupements.

- $\triangleright$  Même avec une distribution de  $h(k)$  uniforme, la probabilité d'occupation d'une case n'est pas constante
	- $\triangleright$  Bien plus forte quand la case est immeditament après un bloc de cases déjà utilisées
- $\triangleright$  Solution : double hachage
	- $\triangleright$  Deux fonctions de hachage  $h: U \rightarrow \{0, \ldots, m-1\}$  et  $h' : U \to \{0, \ldots, r-1\}.$
	- ► Collision  $\rightarrow$  on choisit successivement les cases  $h(k) + h'(k)$ ,  $h(k) + 2h'(k)$ ,  $h(k) + 3h'(k)$ , etc.

 $QQ$ 

K ロ ▶ K 御 ▶ K 君 ▶ K 君 ▶

#### Hachage : complexité de l'adressage ouvert

Quelle est la complexité en moyenne d'une recherche ?

- Piste : au moins 1 test et avec probabilité  $\alpha$   $(\alpha = \frac{1}{n})$  $\frac{1}{m}$ , la charge) 2 tests ; avec probabilité  $\alpha^2$  tests, etc.
- $\triangleright$  Si la table est à moitié pleine  $\rightarrow$  2 itérations (en moyenne)
- $\triangleright$  Si la table est à pleine à 90%  $\rightarrow$  10 opérations (en moyenne)
- $\triangleright$  Qu'en est-il des autres opérations ?
- ► Règle de cuisine : table saturée si  $\alpha > 40\%$

 $QQ$ 

K ロ ▶ K 御 ▶ K 君 ▶ K 君 ▶

## Les fonctions de hachage, les recettes

Une fonction de hachage associe un entier à un objet (une chaîne, un entier, ou un objet quelconque)

- 4 règles d'or (irréalisables)
	- 1. La valeur de hachage ne dépend que de l'objet d'entrée
	- 2. La fonction de hachage utilise tous les champs de l'objet d'entrée
	- 3. La fonction de hachage distribue uniformément les données
	- 4. La fonction de hachage génère des valeurs très différentes pour des objets quasi identiques

 $QQ$ 

イロト イ押ト イヨト イヨ

#### Les fonctions de hachage, les recettes

```
Les 4 règles sont-elles vérifiées ?
    static int codeHachage(String s) { // une mauvaise fonction de H
        int sum = 0;
        for (int i = 0; i < s.length(); i++) {
            char c = s.charAt(i);
            sum + = c:
        }
        return sum % m;
    }
```
Mauvaise fonction de hachage : "Bela Atea" et "Lea Abate" donnent la même sum et donc ont le même H code

 $QQ$ 

イロメ イ押メ イヨメ イヨメ

## Les fonctions de hachage pour les entiers

- $\blacktriangleright$  h(k) le reste de la division de k par m : h(k) = k mod m
	- Attention si  $m = 2^r$ ,  $h(k)$  ne dépend que des r derniers bits de k.
	- $\triangleright$  Une bonne valeur pour *m* est un nombre premier (pas trop proche d'une puissance de 2). Peut se comporter très mal quand même.
- $\triangleright$  Variante de la division  $h(k) = k(k+3)$  mod m (Knuth)
- ► Multiplication .  $m = 2^r$  et A un réel  $h(k) = \lfloor m(Ak \lfloor Ak \rfloor) \rfloor$ .
	- ► Knuth propose le nombre d'or  $A = \frac{1}{2}(\sqrt{5}) 1$ )

 $QQ$ 

K ロ ⊁ K 御 ⊁ K 君 ⊁ K 君 ≯

## Les fonctions de hachage pour les String

- ▶ Partir du code ASCII du caractère (entier sur 7 bits, compris entre 0 et 127)
- $\blacktriangleright$  H code d'une chaîne de caractère  $=$  entier en base 128.
- $\blacktriangleright$  Le H code de "java" est alors  $106 \times 128^3 + 97 \times 128^2 + 118 \times 128 + 97 = 223902561$

<span id="page-32-0"></span> $QQ$ 

**◆ロト → 伊ト → ヨト → ヨ** 

# Aujourd'hui

Problématique

[Les tables de hachage](#page-10-0)

[Hacher en java](#page-33-0)

[Les "skiplists"](#page-39-0)

<span id="page-33-0"></span> $299$ K ロ ▶ K 御 ▶ K 君 ▶ K 君 ▶ э

Philippe Baptiste: [INF421-a, Bloc 3,](#page-0-0) 34/ 47 CNRS LIX, École Polytechnique

#### En pratique, la classe Hashtable

- $\blacktriangleright$  Dans le package "java.util"
- $\blacktriangleright$  un package = ensemble de classes java
	- $\blacktriangleright$  Utilisation d'une classe Hashtable d'un package java.util : java.util.Hashtable
	- ▶ ou plus simplement import java.util.\* au début du fichier puis Hashtable
- $\blacktriangleright$  Hashtable implémente une structure associe à une donnée (un objet) associe une clef (un autre objet).
- ► "Comme" un tableau d'objets avec des indices non numériques.

 $QQ$ 

K ロ ▶ K 御 ▶ K 君 ▶ K 君 ▶

#### En pratique, la classe Hashtable

- $\blacktriangleright$  Les constructeurs :
	- $\triangleright$  Hashtable() : crée une table vide de dimension 0,
	- $\triangleright$  Hashtable(int n) : crée une table vide de dimension n
	- $\triangleright$  Hashtable(int n, float alpha) : crée une table vide de dimension n et dont la taille augmente quand la charge dépasse alpha
- ▶ put(Object clef, Object monObjet) : ajoute un élément monObjet et sa clef à la table
- ▶ get(Object clef) retourne l'élément de la table dont la clef est clef.
- ▶ remove(Object clef) supprime l'élément de la table dont la clef est clef.

Attention ! put et get ne sont pas static

## En pratique, la classe Hashtable

```
String[] tab = new String[500000]; long tm = System.currentTimeMillis()
Hashtable ht = new Hashtable(); int taille = 0;
for (::) { // REMPLIRE
    String nom = ST.ReadString();
    tab[taille] = nom;
    if (nom.equals("ENDFILE")) break;
    ht.put(nom, new Couple(nom, ST.ReadString()));
    taille++;}
System.out.println("CHARGE EN " +
                   (System.currentTimeMillis() - tm) + "ms");
tm = System.currentTimeMillis(); // TESTER
for (int i = 0; i < tab.length && i < taille; i++) {
    Couple c = ((\text{Couple}) (\text{ht.get}(\text{tab}[i])));if (c == null) throw new Error("VIDE pour " + tab[i]) ;
}
System.out.println("cpu = " + (System.currentTimeMillis() - tm));
                                            K ロ ▶ K 御 ▶ K 할 ▶ K 할 ▶ ① 할 → ① 의 ①
```
## Object ?

- $\triangleright$  Tout ce qui n'est pas primitif est un Object
- A la création d'un objet (comme Hashtable ou Couple), on hérite des méthodes définies par la classe Object.
- $\triangleright$  Certaines de ces méthodes peuvent être redéfinies
	- $\blacktriangleright$  Attention, suivre exactement la signature
- $\triangleright$  Un exemple déjà vu : toString

```
class Personne {
    String nom; int age;
    public String toString() {
        return nom + " i'ai " + age + " ans"; }}
```
- $\blacktriangleright$  D'autres méthodes utiles :
	- $\blacktriangleright$  public boolean equals (Object o)
	- $\blacktriangleright$  public int hashCode()

<span id="page-37-0"></span> $QQ$ 

K ロ ⊁ K 御 ⊁ K 君 ⊁ K 君 ≯

#### Que veut dire

Couple  $c = ((Couple) (ht.get(tab[i]))$  ;?

- lace Rappel : Object get(Object clef) retourne l'élément de la table dont la clef est clef
- $\blacktriangleright$  C'est un object
- $\triangleright$  mais dans notre cas, on sait que c'est un couple mais le compilateur n'a aucun moyen de le savoir
- $\triangleright$  Si on écrit Couple c = ht.get(tab[i]), on obtient une erreur de compilation hash.java:348: incompatible types found : java.lang.Object required: Couple
- If faut explicitement convertir le type; [c'e](#page-37-0)s[t](#page-39-0) [u](#page-37-0)[n](#page-39-0) ["](#page-39-0)[d](#page-39-0)[o](#page-32-0)[w](#page-33-0)n[ca](#page-32-0)[s](#page-33-0)[t](#page-38-0)"

<span id="page-38-0"></span> $QQ$ 

# Aujourd'hui

Problématique

[Les tables de hachage](#page-10-0)

[Hacher en java](#page-33-0)

[Les "skiplists"](#page-39-0)

<span id="page-39-0"></span> $299$ K ロ ▶ K 御 ▶ K 君 ▶ K 君 ▶ э

Philippe Baptiste: [INF421-a, Bloc 3,](#page-0-0) 40/ 47 CNRS LIX, Ecole Polytechnique

## L'art du raccourci

- **E** Rappel : recherche d'un élément d'une liste chaînée en  $O(n)$
- **E** Rappel : suppression d'un élément d'une liste chaînée en  $O(n)$

Trouver une/des structures de données pour aller plus vite quand les éléments ont une clef

Une idée très simple les listes de niveaux : On mémorise des raccourcis vers des éléments de la liste triée

 $QQ$ 

**◆ロト → 伊ト → ヨト → ヨ** 

## Les listes de niveaux

Un tableau de pointeurs par élément (1 pointeur  $= 1$ niveau) et Le niveau  $k$  contient un élément sur  $2^k$ 

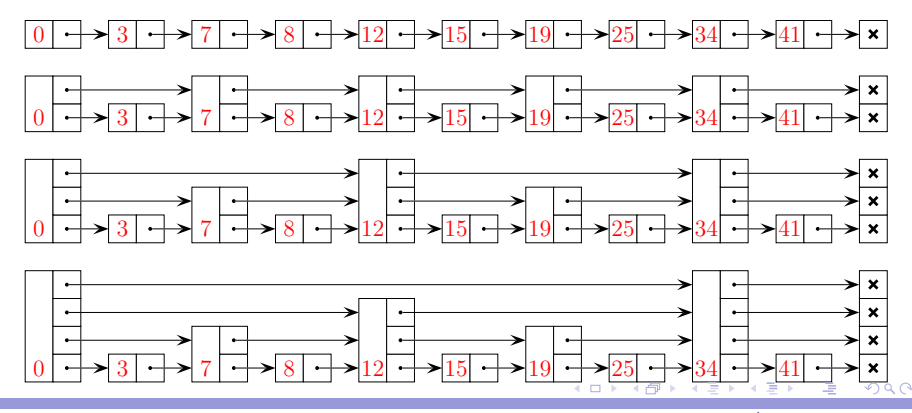

Philippe Baptiste: [INF421-a, Bloc 3,](#page-0-0) 42/ 47 CNRS LIX, École Polytechnique

## Les listes de niveaux

Quelques questions fondamentales : pour une liste à niveaux triée de taille  $O(n)$ .

 $\blacktriangleright$  quel est l'espace mémoire utilisé ?

$$
n + \frac{n}{2} + \frac{n}{4} + \frac{n}{8} + \ldots = O(n)
$$

- ▶ quel est le coût de recherche d'un élément ?
	- $\blacktriangleright$  Dichotomie
- $\blacktriangleright$  quel est le coût d'insertion d'un élément ?
	- $\blacktriangleright$  Insérer et tout reconstruire

 $QQ$ 

イロト イ押ト イヨト イヨ

## Une skiplist, un algorithme randomisé

- ► Un algorithme randomisé est contrôlé par une suite de tirages aléatoires.  $(e.g.$  pile ou face)
- $\triangleright$  Dans la plupart de ces algorithmes, le temps d'exécution, au pire cas, n'arrive qu'avec une très faible probabilité. (e.g. toujours "pile" jamais "face")

 $QQ$ 

K ロ ▶ K 御 ▶ K 君 ▶ K 君 ▶

# Une skiplist

- $\blacktriangleright$  Liste t riée à niveaux randomisés
- p un réel fixé  $(0 < p < 1)$
- $\blacktriangleright$  Probabilité [niveau  $=q]=p^{q+1}$

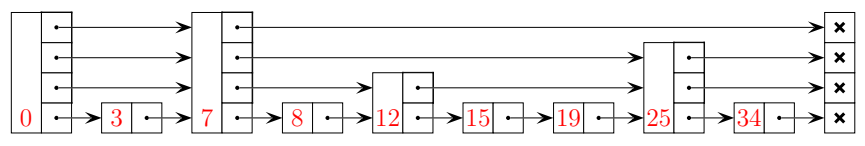

En pratique, on utilise pour simplifier le codage un niveau maximal possible

- 4 - 三

 $QQ$ 

イロト イ母ト イヨト

## Les skiplists : une applet java

La suite au cours 4

イロト イ部 トイ ミト イモト  $299$ э

Philippe Baptiste: [INF421-a, Bloc 3,](#page-0-0) 46/ 47 CNRS LIX, Ecole Polytechnique

# Le TD du jour

Des statistiques sur les prénoms des élèves du cours INF421  $\rightarrow$  Rechercher de l'information dans des ensembles dynamiques

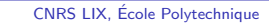

 $299$ 

<span id="page-46-0"></span>≊

K ロ ▶ K 御 ▶ K 듣 ▶ K 듣

Philippe Baptiste: [INF421-a, Bloc 3,](#page-0-0) 47/ 47 CNRS LIX, École Polytechnique